### CSE 374 Programming Concepts & Tools

Hal Perkins Winter 2012 Lecture 3 – I/O Redirection, Shell Scripts

## Standard I/O streams and redirection

- Recall: every command has 3 standard streams: stdin (0, input), stdout (1, output), stderr (2, error messages)
- Default is keyboard (stdin), screen (stdout, stderr)
- Can redirect to a file with  $\lt$ ,  $>$ echo hello > there cat < there; cat <there > here
- Can "pipe" output (stdout) of one command to input (stdin) of another with | man bash | less
- Done entirely in the shell programs are oblivious; they just use streams 0,1,2

# File redirection in (more) detail

- Somewhat cryptic; some common usages:
	- redirect input: cmd < file
	- redirect output, overwriting file: cmd > file
	- redirect output, appending to file: cmd >> file
	- redirect error output: cmd 2> file
	- redirect output and error output to file: cmd &> file

– ...

See bash manual sec. 3.6 for other variations

- Useful special file: /dev/null
	- Immediate eof if read; data discarded if written

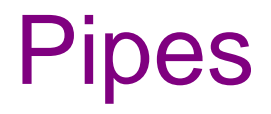

#### cmd1 | cmd2

- Change the stdout of cmd1 and the stdin of cmd2 to be the same, new stream!
- Very powerful idea:
	- In the shell, larger command out of smaller commands
	- To the user, combine small programs to get more usefulness
		- Each program can do one thing and do it well!
- Examples:
	- ps aux | less
	- djpeg me.jpg | pnmscale -xysize 100 150 | cjpeg > thumb.jpg

# Combining commands

• Combining simpler commands to form more complicated ones is very programming-like. In addition to pipes, we have:

cmd1 ; cmd2 (sequence) cmd1 || cmd2 (or, using int result – the "exit status" – run cmd2 if cmd1 "fails")

• Example: do\_something || echo "Didn't work!" cmd1 && cmd2 (and, like or; run cmd2 only if cmd1 "succeeds" – i.e., "returns" 0)

• Example: check\_if\_ok && launch\_missles

cmd1 'cmd2' (use output of cmd2 as input to cmd1). (Note cmd2 surrounded by backquotes, not regular quotes)

- Useless example: cd 'pwd'.
- Non-useless example: mkdir 'whoami'A'whoami'.

## (Non)-alphabet soup

- List of characters with special (before program/built-in runs) meaning is growing: '! %  $8 * \sim ?$  []"'  $\backslash$  > < | \$ (and we're not done).
- If you ever want these characters or (space) in something like an argument, you need some form of escaping; each of "' \ have slightly different meaning.
- First approximation:
	- "stuff" treats stuff as a single argument but allows some substitutions for \$variables.

example: cat "to-do list"  $\#$  filename with spaces(!)

– 'stuff' suppresses basically all substitutions and treats stuff literally.

## Shell Expansion and Programs

- Important but sometimes overlooked point: shell metacharacter expansion, I/O redirection, etc. are done by the shell before a program is launched
	- The program usually never knows if stdin/stdout are connected to the keyboard/screen or files
	- Program doesn't see original command line just expanded version as a list of arguments
	- Expansion is uniform for all programs since it's done in one place – the shell

# Shell as a programming language

- The shell is an interpreter for a strange programming language (of the same name). So far:
	- "Shell programs" are program names and arguments
	- The interpreter runs the program (passing it the arguments), prints any output, and prints another prompt. The program can affect the file-system, send mail, open windows, etc.
	- "Builtins" such as cd, exit give directions to the interpreter.
	- The shell interprets lots of funny characters differently, rather than pass them as options to programs.
- It's actually even more complicated:
	- (two kinds of) variables.
	- some programming constructs (conditionals, loops, etc.)

### Toward Scripts…

- A running shell has a state, i.e., a current
	- working directory
	- user
	- collection of aliases
	- History
	- Streams (files, etc.)
	- ...
- In fact, next time we will learn how to extend this state with new shell variables.
- We learned that source can execute a file's contents, which can affect the shell's state.

# Running a script

- What if we want to run a bunch of commands without changing our shell's state?
- Answer: start a new shell (sharing our stdin, stdout, stderr), run the commands in it, and exit.
- Better answer: Automate this process.
	- A shell script as a program (user doesn't even know it's a script).
	- Now we'll want the shell to end up being a programming language
	- But it will be a bad one except for simple things

# Writing a script

- Make the first line exactly: #!/bin/bash
- Give yourself "execute" permission on the file
- Run it
	- Probably need to precede filename with ./ if current directory isn't normally searched for commands (i.e., '.' is not normally included in \$PATH – and it shouldn't be for security reasons)
- Note: The shell consults the first line of the file:
	- If a shell-program is there, launch it and run the script (similar trick works for perl, python, etc.)
	- Else if it's a "real executable" run it (more later)
- Example: listhome

### More expressions

- bash expressions can be:
	- math or string tests (e.g., -lt)
	- logic (&&, ||, !) (if you use double-brackets)
	- file tests (very common; see Pocket Guide)
	- math (if you use double-parens)
- Gotcha: parens and brackets must have spaces before and after them!
- Example: dcdls (double cd and ls) can check that arguments are directories
- Exercise: script that replaces older file with newer one
- Exercise: make up your own

## Accessing arguments

- The script accesses the arguments with \$ to get the ith one (name of program is \$0).
	- Example: make thumbnail1
- Also very useful for homework: shift (manual Section 4.1)
	- Example: countdown
- We would like optional arguments and/or usage messages. Need:
	- way to find out the number of arguments
	- a conditional
	- some stuff we already have
	- Example: make thumbnail2

#### Review

- The shell runs programs and builtins, interpreting special characters for filenames, history, I/O redirection.
- Some builtins like if support rudimentary programming.
- A script is a program to its user, but is written using shell commands.
- So the shell language is okay for interaction and "quick-and-dirty" programs, making it a strange beast.
- For both, shell *variables* are extremely useful.

## Preview: Variables

```
i=17 # no spaces
set
echo $i
set | grep i
echo $i
unset i
echo $i
f1 = $1
```
- (The last is very useful in scripts before shifting)
- Enough for next homework (arithmetic, conditionals, shift, variables, redirection, ...)
- Gotcha: using undefined variables (e.g., because of typo) doesn't fail (just the empty string).